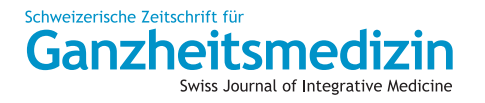

## **Kurzessay**

Schweiz Z Ganzheitsmed 2015;27:95–99 DOI: 10.1159/000381405

Online publiziert: 19. März 2015

# **Kräuterbücher (7)**

**Patienten behandeln, Reisen unternehmen, Pflanzen beobachten und Briefe schreiben: Mediziner und Botaniker in der Zeit des «Ancien Régime»**

Barbara Brauckmann

Lange Zeit versuchten Botaniker, aus leicht erkennbaren Merkmalen wie Blütenfarben und -formen, Gestalt oder Standort natürliche Verwandtschaften von Pflanzen abzuleiten. Doch bis in das 18. Jahrhundert hinein fehlte eine einheitliche Terminologie oder Systematik, um in unterschiedlichen Sprachen weitschweifig beschriebene Gewächse als identisch oder andersartig identifizieren zu können. Erst Carl von Linné (1707–1778) (Abb. 1a) änderte dies mit der Einführung einer binären Nomenklatur, mit der er jeder Pflanze und jedem Tier einen zweiteiligen lateinischen Namen zuordnete, wodurch gleichzeitig auch der spezifische Artbegriff definiert wurde. Über solch kurze, eindeutige Benennungen konnten sich von da an Wissenschaftler überall verständigen und ihre Ergebnisse in der Pflanzenforschung vergleichen. Der in seinen drei Autobiographien mit dem Ausspruch «Deus creavit, Linnaeus disposuit» (Gott hat die Welt geschaffen, Linné hat sie geordnet) resümierende Mediziner und Naturwissenschafter stellte 1735 in seinem Werk «Systema Naturae» auf nur 11 Folioseiten übersichtlich

tabelliert die drei Bereiche Steine, Pflanzen und Tiere dar, die er auch auf seine Materia Medica anwendete (Abb. 1b). Ausserdem entwickelte er ein System zur Bestimmung der Pflanzenklassen mittels Anzahl, Verteilung und Anordnung der Staubgefässe sowie eine entsprechende Gliederungsmethode für Ordnungen mithilfe der Griffel. In der 1736 veröffentlichten «Fundamenta Botanica» legte er unter anderem seine Definition der einzelnen Fruchtbildungsorgane (Kapitel IV.) und die Regeln zur Benennung von Pflanzen (Kapitel VII.) dar. Seine Distanzierung von den bestehenden Varietäten und Pflanzennamen begründete Linné in seiner «Critica Botanica» [1].

Zur raschen Verbreitung seiner neuartigen Klassifikationsmethode trug eine Zeichnung bei, die Georg Dionysius Ehret (1708–1770) [2] zunächst zum eigenen Gebrauch anfertigte (Abb. 1c). Die beiden trafen sich zum ersten Mal 1736 auf dem Anwesen «Hartekamp» des vermögenden Bankiers George Clifford (1685–1760). Mit einem Empfehlungsschreiben des Markgrafen Karl III. Wilhelm von Baden-Durlach ausgerüstet, kam der inzwi-

**Abb. 1. a** Linnés Bildnis wenige Jahre vor seinem Tod. Gemalt von Alexander Roslin (1775) [14]. **b** Caroli A. Linné: «Materia Medica per Regna tria Naturae», 1772 (D-CHAB, ETH Zürich). **c** G.D. Ehret: «Methodus Plantarum Sexualis in sistemate naturae descripta» (Leiden 1736) [15].

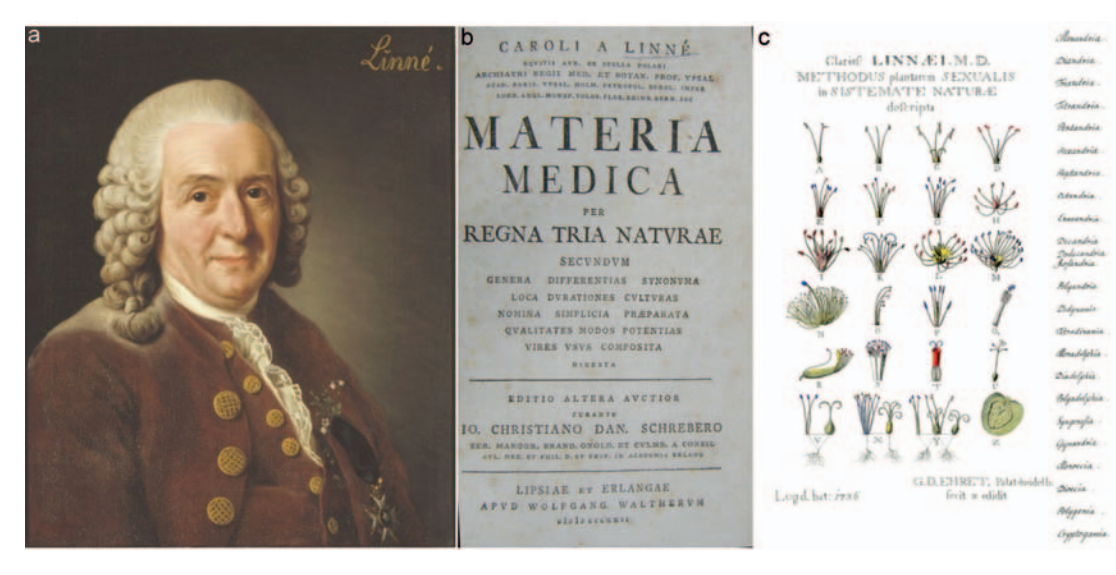

## **KARGER**

Fax +49 761 4 52 07 14 Information@Karger.com www.karger.com

© 2015 S. Karger GmbH, Freiburg 1015–0684/15/0272–0095\$39.50/0

Accessible online at: www.karger.com/szg Dr. Barbara Brauckmann Öffentlichkeitsarbeit, Departement Chemie und Angewandte Biowissenschaften ETH Zürich HCI J 57.2, Vladimir-Prelog-Weg 10, 8093 Zürich, Schweiz brauckmann@chem.ethz.ch

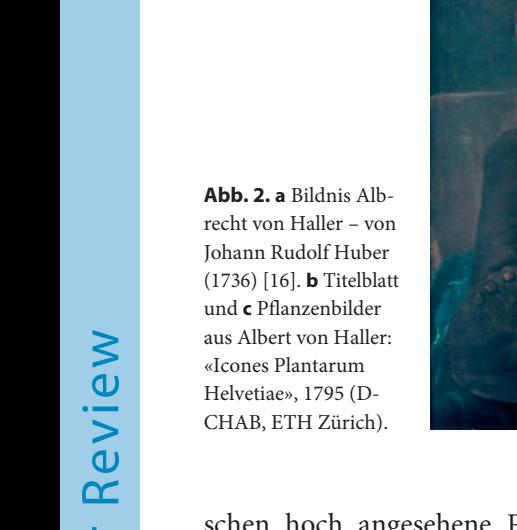

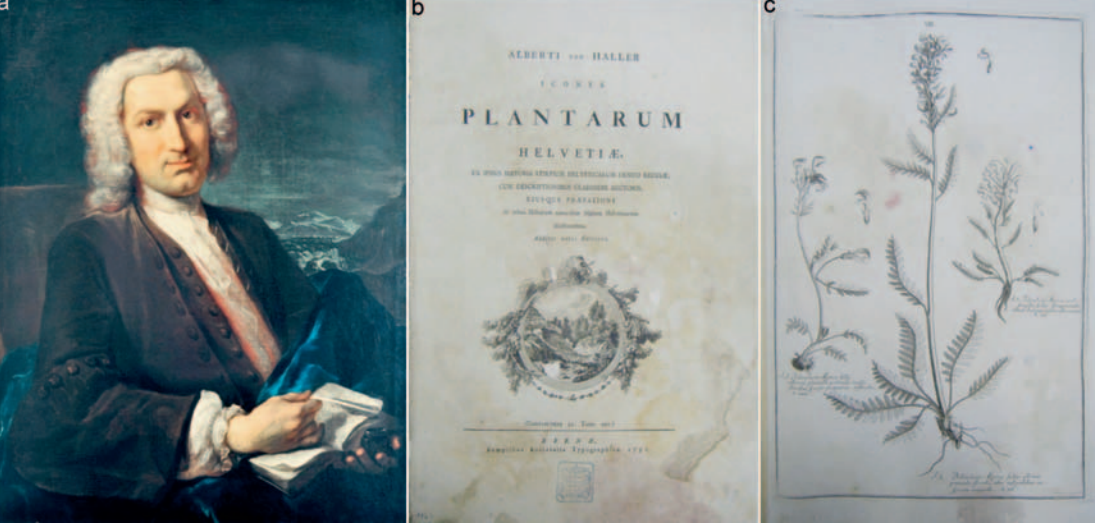

Peer Review Peer Review

schen hoch angesehene Pflanzenzeichner nach einer Tätigkeit als Garten-Ingenieur für den Basler Rechenrat Samuel Burckhardt (1692–1766) sowie nach diversen Reisen über Südfrankreich, Paris, London (1735) und Leiden dort an. Hier präsentierte er dem Hausherrn in Anwesenheit Linnés einige seiner kürzlich in England entstandenen Pflanzenporträts. Clifford kaufte sie ihm geradewegs ab und stellte ihn für mehr als einen Monat als Zeichner ein, damit er das kürzlich von Linné begonnene Auftragswerk «Hortus Cliffortianus» [3] illustriere. Der Schwede beschrieb darin insgesamt 2536 Pflanzenarten, wovon 1251 aus dem Garten vor Ort stammten, und bezog auch das umfangreiche Herbarmaterial der Sammlungen Cliffords ein. Die Arten ordnete er entsprechend den in «Genera Plantarum» aufgestellten Gattungen zu und diese wiederum den 24 Klassen und Ordnungen aus seiner «Systema Naturae». Dies hatte zur Folge, dass er von mehr als 8000 Pflanzenblüten etwa die Hälfte der bestehenden Gattungsnamen verwarf und zahlreiche Erstbeschreibungen durchführte.

Zunächst wollte Ehret die von Linné geforderten «stamina, pistilla und andern kleinen Theile» nicht malen, «weil er meynte, solche verunzierten die Zeichnungen», doch später «gefiehl ihm diese Arbeit selbst so sehr, dass er hernach auch die geringsten und unnöthigsten Kleinigkeiten bemerken wollte» [4]. Besagte Skizze mit den Staubfäden der 24 Pflanzenklassen liess Linné bald danach in künftigen Auflagen seiner Werke drucken.

#### **Anatomiesektionen, «balsamischer Alpenkräutertee» und «saures Elixier»**

«Botanik nennen wir jene Wissenschaft, welche lehrt, die Pflanzen voneinander zu unterscheiden und besonders mit ihrem passenden Namen zu bezeichnen», fand auch der Berner Gelehrte Albrecht von Haller (1708–1777) (Abb. 2a) und postulierte klare Anleitungen zur sauberen, differenzierenden Beschreibung von Pflanzenarten und deren Gruppierung. Diese Thesen diskutierte er brieflich mit Linné, lehnte aber dessen binäre Kurznamen als zu starken Bruch mit der Tradition ab. Das erstellte Sexualsystem mit den 24 Klassen akzeptierte er lediglich als praktisches, einfaches Instrument, welches seiner Meinung nach jedoch auf detaillierter, wissenschaftlicher Stufe versage und zu ungenau sei [5].

Während Linné sich mit den Pflanzen der verschiedenen Kontinente beschäftigte, konzentrierte Haller sich auf Gebiete in der Schweiz, um Göttingen oder Jena und studierte lieber spezielle Pflanzenfamilien. Denn schliesslich müsse er zur gleichen Zeit noch Medizin und Anatomie betreiben, schrieb er dem schwedischen Kollegen. Doch auch der Berner machte bedeutende Entdeckungen, wie beispielsweise zur Variabilität und fehlenden Artkonstanz bei Pflanzen. Für die Beschreibung der Morphologie einer Art integrierte er die Beobachtung an zahlreichen Exemplaren in verschiedenen Entwicklungsstadien und beschäftigte sich mit Fundorten, Standortfaktoren und Höhenstufen im Rahmen der Pflanzengeographie [6, 7].

Der 1727 zum Dr. med. promovierte Haller hatte nach seinem Medizinstudium in Tübingen und im holländischen Leiden begonnen, sich intensiver mit der Botanik zu beschäftigen. Mit Johannes Gessner (1709–1790), einem Nachkommen des Onkels von Conrad Gessner, studierte er im Winter 1727/28 Anatomie und Chirurgie in Paris sowie Mathematik bei Johann Bernoulli I (1667– 1748) in Basel. Zusammen unternahmen sie eine Reise durch die Schweiz, die durch Hallers Gedicht «Die Alpen» als Inhaltsteil seines «Versuch Schweizerischer Gedichte» von 1729 berühmt wurde.

Auf Hallers Betreiben wurde vom Berner Rat ein «anatomisches Theater» eingerichtet, und 1735 erhielt er die Stelle eines Stadtbibliothekars. Da seine Bemühungen um eine Anstellung als Stadtarzt oder Professor der Eloquenz scheiterten, ging er 1736 als Professor der Anatomie, Botanik und Chirurgie an die neu gegründete Universität Göttingen.

Die Anatomie bildete für den Mediziner die Grundlage zur Erforschung der Lebensvorgänge; Physiologie war für ihn belebte Anatomie. Er betonte die Notwendigkeit von Sektionen und führte systematisch geordnete Tierversuchsreihen mit klarer Fragestellung durch. Nach der Präparation von nahezu 400 Leichen gelang es ihm zudem, den Verlauf der Arterien im menschlichen Körper und den Aufbau des Knochens darzustellen. Weitere Arbeiten galten den Missbildungen und ihren Gesetzmässigkeiten sowie der Embryologie, zu der er in den Jahren 1758 und 1767 auch seine Hauptwerke über die Entwicklung des Hühnerembryos veröffentlichte [8].

In Göttingen baute er den botanischen Garten zu einem der wichtigsten Universitätsgärten in Europa auf, publizierte dessen Bestand in zwei Verzeichnissen und verschickte Pflanzen und Samen nicht nur an Linné, der ihn regelmässig um Material für seinen Garten in Uppsala bat. In jener Zeit vervollständigte Haller auch seinen Katalog der Pflanzen der Schweiz, liess die gesammelten Pflanzen illustrieren und 1742 als erste Flora der Schweiz drucken. Dieses Werk überarbeitete er später vollständig und gab die auf Tausend Seiten erweiterte Fassung 1768 in Bern heraus (Abb. 2b, c).

Im Jahr 1749 erhob Kaiser Franz I. ihn für seine Verdienste in den erblichen Adelsstand [4]. 1751 wurde er zum Präsident auf Lebenszeit der neugegründeten Göttinger *Gesellschaft der Wissenschaften* ernannt und erklärte in Ergänzung zur Universität als Ort der Lehre die Förderung der Forschung zu deren Hauptaufgabe. Dadurch wurden die Doktoranden nicht wie bisher zur Erörterung eines Lehrinhalts angehalten, sondern hatten durch die selbstständige und meist experimentelle Bearbeitung eines aktuellen Problems einen eigenen Forschungsbeitrag zu liefern. Neben seinen zahlreichen wissenschaftlichen und literarischen Tätigkeiten war Haller Chefredaktor der *Göttingischen Gelehrten Anzeigen*, des führenden deutschsprachigen Rezensionsjournals, für das er ab 1747 innerhalb von 30 Jahren etwa 9000 Buchrezensionen verfasste.

Jedoch wollte er nach dem Tod seiner zweiten Frau und drei seiner Kinder für einen Neuanfang mit der übrigen Familie in seine Heimatstadt zurückkehren. Der Weg, in Bern anlässlich einer Ämterneubesetzung ein höheres Staatsamt zu erhalten, war mit vielen Bewerbungsschreiben verbunden und währte etwa 10 Jahre. Zwar war er bereits seit 1745 Ratsmitglied, erhielt aber erst 1753 die Stelle eines ausreichend bezahlten Rathausammanns. Nach einer sechsjährigen Tätigkeit als Direktor der bernischen Salinen in Roche im Rhonetal lebte Haller ab 1764 bis zu seinem Tod wieder in Bern [9, 10].

Wie der umfangreiche Briefwechsel seiner Hinterlassenschaft beweist [9], praktizierte er nicht nur in jungen Jahren in Bern, sondern war Zeit seines Lebens nebenbei als beratender Arzt tätig, insbesondere in schwierigen Krankheitsfällen. So reifte in Guillaume-Otto Struve (1718–1791), einem Lausanner Apotheker, auch die Idee, einen «berühmten Herrn von Hallers balsamischen Alpen Kreuterthee» international zu vermarkten. Es handelte sich um eine bestehende Kräutermischung, in der Haller geschmacklich und medizinisch bedenkliche Zutaten gegen geeignetere austauschte. Der fiebersenkend und wundheilend wirkende Tee, dessen Zusammensetzung nicht bekannt gegeben wurde, war bald auch in Strassburg, Leipzig, Hamburg, Amsterdam, Ulm, Lübeck, Lyon oder Paris zu kaufen.

Ein weiteres Mittel war sein aus einigen Tropfen Schwefelsäure und drei Teilen Weingeist in Wasser zubereitetes, bei nervösen Leiden günstig wirkendes «Elixir acidum Halleri», über das er 1768 berichtete [8].

Nach etlichen Reisetagebüchern verfasste er zum Lebensende hin Lehrgedichte sowie drei politische Romane zu Grundmodellen staatlicher Ordnungsformen und beschäftigte sich mit religiösen, ethischen und metaphysischen Grundfragen. Insgesamt schrieb er 24 monographische Werke in 50 Bänden, davon 10 mit botanischen und 32 mit medizinischen Themen. Daneben verfasste er 150 wissenschaftliche Abhandlungen, 200 Artikel in der Pariser Encyclopédie, 25 Vorreden und 80 essayartige Buchbesprechungen. Damit publizierte er insgesamt etwa 25 000 beschriebene Papierseiten [7].

Aufgenommen in die wichtigsten gelehrten Gesellschaften und Akademien von Uppsala, London, Stockholm, Berlin, Bologna und Paris, unterhielt er jahrzehntelang einen ausgedehnten Briefwechsel mit Persönlichkeiten aus ganz Europa, von dem 3700 Briefe an und 13 300 Briefe von 1200 Personen erhalten geblieben sind [10].

### **Verpfuschte Originale nach Durchzeichnen des Motivs und misslungenem Farbabgleich**

Mit Christoph Jacob Trew (1695–1769) [2] verband ihn ein 30 Jahre währender, wechselnd intensiver Schriftwechsel. Als Mediziner und Botaniker hatten beide nicht nur berufliche Gemeinsamkeiten, sondern gaben berühmte illustrierte Werke heraus, sammelten, editierten und publizierten. Sie schickten sich auch Abbildungen neuer Pflanzenarten samt Beschreibung zu. Der Nürnberger empfahl Haller auf Anfrage den Kupferstecher Lichtensteger zur Anfertigung wissenschaftlicher Tafeln und schilderte ihm in einem anderen Brief, wie er den Zeichner Nikolaus Friedrich Eisenberger (1707–1771) anwies, die Abbildungen für die Neuauflage des illustrierten

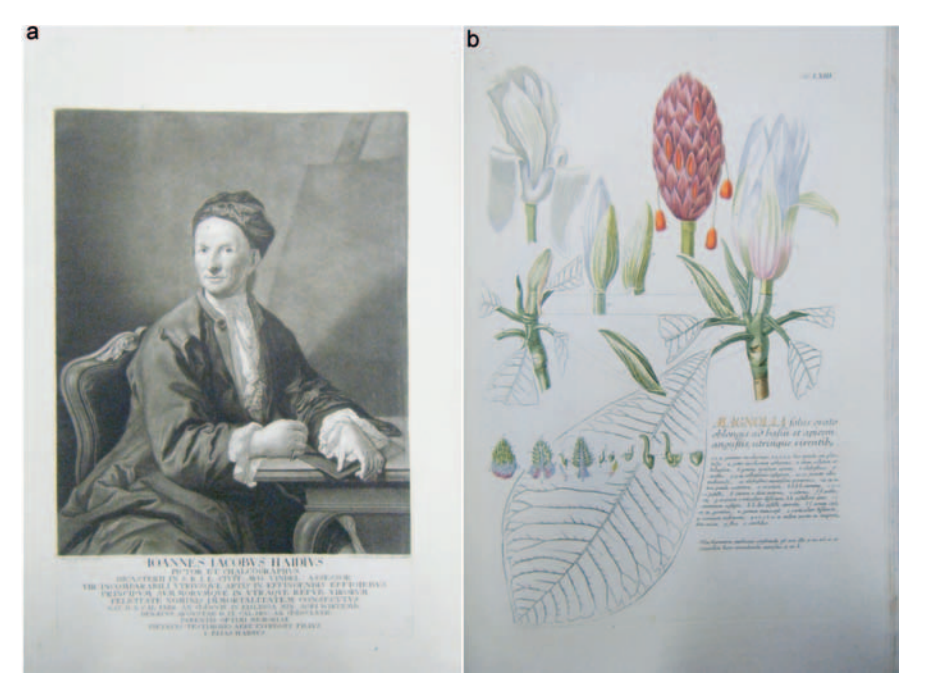

**Abb. 3. a** Johann Jacob Haid. **b** Magnolie aus Ehret, Trew, Haid: «Plantae selectae, Decuria I», 1750 (D-CHAB, ETH Zürich).

«Herbarium Blackwellianum» zu optimieren. Häufig kritisierte Trew nämlich nicht tatsächliche Darstellungsfehler, sondern auch seines Erachtens nach nicht deutlich genug herausgearbeitete Merkmale [4, 11].

Das bekam selbst der erprobte Pflanzenmaler Ehret zu spüren. Da die Darstellung individueller Eigenheiten vermieden werden sollte, verwendete dieser für seine Zeichnungen als Vorlage etliche verschiedene Exemplare einer Art und untersuchte Pflanzenstrukturen sogar unter dem Mikroskop. Geschickte Präparation, vergleichende Analysen und unter Umständen sogar langfristige Beobachtungen der Objekte in einem Garten waren Voraussetzungen für korrekte Illustrationen. Manchmal konnten daher zunächst auch nur Teile des Gewächses auf einzelne Blätter gezeichnet werden. Diese liessen sich dann zusammenkleben, ohne dass dieses Prozedere auf dem gedruckten Gesamtbild sichtbar wurde.

Für die Übertragung von Ehrets Pflanzenbildern in Kupferstiche für die «Plantae selectae» [2] beauftragte Trew im Jahr 1748 den Augsburger Johann Jacob Haid (Abb. 3a) mit dem komplexen Prozedere. Um das gezeichnete Motiv so genau wie möglich übernehmen zu können, wurden in einigen Fällen von den Originalen Ehrets mit Bleistift oder Pausnadel Umrisszeichnungen auf Transparentpapier angefertigt und die Konturen auf ein mit Rötelpulver eingefärbtes dünnes Papier übertragen. Das Durchzeichnen der Originalvorlage liess das unverändert übernommene Motiv im späteren Druck jedoch seitenverkehrt erscheinen, wenn nicht eine gespiegelte Version des Originals auf die Kupferplatte gebracht wurde. Dann aber erschien die Reihenfolge der nummerierten Detailfiguren in umgekehrter Anordnung [4].

Der eigentliche Kupferstich bestand darin, die gezeichneten Linien des Bildes mit Stahlsticheln in eine nicht zu dicke, sorgfältig geglättete und polierte Kupferplatte zu ritzen. Für ein Schwarz-Weiss-Bild wurde die gewünschte Plastizität durch die verschiedenen Linienstärken des Stichs erzielt, bei kolorierten Abbildungen kamen Schatten, Darstellungstiefe und Dreidimensionalität durch die Farbabstufungen zustande.

Als «Illuministen» wurden üblicherweise gering bezahlte, ungelernte Arbeitskräfte beschäftigt – häufig Frauen, zuweilen auch Kinder. Die Kolorierung der Stiche sollte so exakt wie möglich der des Originals entsprechen, und zwar in allen Ausgaben des Werks gleichermassen. Umrisslinien des Kupferstichs durften nicht überdeckt werden, und die Pigmente mussten jeweils genau abgewogen und Farbrezepturen eingehalten werden. Oft aber entstanden durch die Verwendung der in Farbton und Intensität variierenden Naturprodukte dennoch Abweichungen von den Originalzeichnungen Ehrets, was Trew dann verärgert bemängelte [4].

Die Abbildungen der Kupferstiche wurden im Tiefdruckverfahren vorgenommen, die Texte im Gegensatz dazu im Hochdruckverfahren verfertigt (Abb. 3b). Daher wurden die Texte unabhängig von den Bildern gesetzt und auf einer anderen Presse gedruckt, was das Fehler- und Verwechslungsrisiko erhöhte. Die vielen Arbeitsschritte erforderten ein sorgfältig eingespieltes Handwerkerteam. Zudem mussten nach einigen Hundert Druckläufen die Kupferplatten ersetzt werden, sobald die feinen Linien auf den Abzügen zunehmend verschmierten. Nicht nur dies, sondern auch die oft von Trew zu spät angemahnten Abänderungen waren mit erheblichem Aufwand verbunden.

Auf den Kupferplatten liessen sich zwar einzeln stehende flach geritzte Linien durch Einebnen korrigieren, aber bei tiefen Gravuren mussten dicht neben der gestochenen Linie mit einem schmalen Stahlmesser in Richtung des Linien verlaufs Einschnitte gesetzt und das Plattenmaterial mit einem speziellen Stahlgriffel in die Vertiefung der Gravur getrieben werden. Anschliessend wurde die Platte durch Hämmern auf die Rückseite erneut geglättet. Das war teuer und mühsam. Wenn von Trew dann lange Zeit weder Rückmeldungen noch neue Aufträge eintrafen, nachdem die farbigen Tafeln samt Vorlagen zur Abschlussbeurteilung nach Nürnberg geschickt wurden, musste Haid oftmals bereits eingearbeitete Zeichner, Setzer, Drucker und Illuministen entlassen und bei Bedarf dann wieder neue Mitarbeiter anwerben und ausbilden [4]. Der ständige Druck war auch der Grund, weshalb sich bei ihm eine zunehmende Erschöpfung und Gesundheitsprobleme zeigten.

Doch nicht nur für die damaligen Käufer der Bildbände haben sich die mühevollen Handwerksarbeiten gelohnt, denn auch heute noch erfreuen die Leuchtkraft der Farben und die sorgfältig ausgeführten Pflanzendetails beim Durchblättern der illustrierten Exemplare aus der Büchersammlung Carl Hartwichs (1851–1917) das Auge des Betrachters [12, 13].

#### **Literatur**

- 1 Carl von Linné. *http://de.wikipedia.org/wiki/ Carl\_von\_Linné*.
- 2 Brauckmann B: Kräuterbücher (6): Sammeln, Herausgeben und «Verzetteln» im 18. Jahrhundert: Brillante Pflanzenzeichner, geduldige Kupferstecher, rastlose Auftraggeber und eine liebende Ehefrau. Schweiz Z Ganzheitsmed 2015;27:36–40.
- 3 Hortus Cliffortianus. *http://de.wikipedia.org/ wiki/Hortus\_Cliffortianus*.
- 4 Keine Angabe: Kapitel III. Wie die Bilder entstehen. *https://philoscience.unibe.ch/botany/2. pdf*.
- 5 Lienhard L: Hallers Landschaften botanisch. Sonderdruck. Mitteilungen der Naturforschenden Gesellschaft in Bern, Band 66, 2009. *www.ngbe.ch/wordpress/wp-content/uploads/ 2014/08/Luc-Lienhard.pdf*.
- 6 Lienhard L: Hallers (G)Arten. UniPress 135/ 2007. *www.kommunikation.unibe.ch/unibe/ rektorat/kommunikation/content/e80/e1425/ e4697/e4767/e4769/linkliste5201/up\_135\_s\_21\_ lienhard.pdf*.
- 7 Steinke H: Der Universal-Gelehrte und Spezial-Forscher. UniPress 135/2007. *www. kommunikation.unibe.ch/unibe/rektorat/ kommunikation/content/e80/e1425/e4697/ e4767/e4769/linkliste5169/up\_135\_s\_09\_ steinke.pdf*.
- 8 Boschung U: Der Arzt, der in die Forschung drängte. UniPress 135/2007. *www.kommunikation.unibe.ch/unibe/rektorat/kommunikation/content/e80/e1425/e4697/e4767/e4769/ linkliste5199/up\_135\_s\_15\_boschung.pdf*.
- 9 Stuber M, Hächler S: Ancien Régime vernetzt; Albrecht von Hallers bernische Korrespondenz. *www.bezg.ch/img/publikation/00\_4/ stuber\_haechler.pdf*.
- 10 Viele Teile des Textes zu Albrecht von Haller (Biographie, Dichtung, Forschung, Medizin, Botanik, Korrespondenz usw.) stammen von der Website der Albrecht von Haller-Stiftung der Burgergemeinde Bern, des Historischen Instituts der Universität Bern und des Instituts für Medizingeschichte der Universität Bern; Konzept und Inhalt: Steinke H, Stuber M. *www.albrecht-von-haller.ch/d/index.php*.
- 11 Nickelsen K: Korrespondenzen und andere Netze: Die Konstruktion von Pflanzenbildern im 18. Jahrhundert. *www.philoscience.unibe. ch/documents/textarchive/Nickelsen2008.pdf*.
- 12 Brauckmann B: Kräuterbücher (1): Sammelleidenschaft und Forschungseifer: Zwei Gelehrte aus verschiedenen Jahrhunderten auf den Spuren von Opium und Kaffee. Schweiz Z Ganzheitsmed 2014;26:105–107.
- 13 *www.chab.ethz.ch/museum/Sammlung/Alte\_ Kraeuterbuecher.*
- 14 Carl von Linné. *http://commons.wikimedia. org/wiki/File:Carolus\_Linnaeus\_(cleaned\_up\_ version).jpg*.
- 15 Ehret GD: Methodus Plantarum Sexualis in sistemate naturae descripta (Leiden 1736). *http://commons.wikimedia.org/wiki/File: Ehret-Methodus\_Plantarum\_Sexualis.jpg*.
- 16 Albrecht von Haller. *http://upload.wikimedia. org/wikipedia/commons/f/f8/Albrecht\_von\_ Haller\_1736.jpg*.